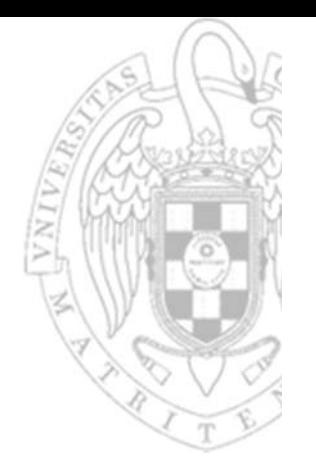

#### Problemas Tema 3 – Bonus **Programación en ensamblador**

Fundamentos de computadores II

**José Manuel Mendías Cuadros***Dpto. Arquitectura de Computadores y Automática Universidad Complutense de Madrid*

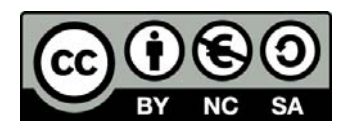

Pseudo‐código

```
#define N 5
int x = 4;
int y = 5; 
int v[2*N] = { 1, 2, -3, 4, 5, 9, 17, -15, 20, 12 };
int d[N];
int abs( int x )
{
  if( x < 0 ) 
    x = -x;
  return x;
}
int chebyshev( int x1, int y1, int x2, int y2 )
{
  int d1, d2;
 d1 = abs( x1-x2 );
 d2 = abs( y1-y2 );
  if( d2 > d1 ) 
    d1 = d2;
  return d1;
}
void main( void )
{
  int i;
 for( i = 0; i < N; i++ )
    d[i] = chelyshev( x, y, v[2*ij, v[2*i+1] );
  while(1);
}
                                                      C/C++
```
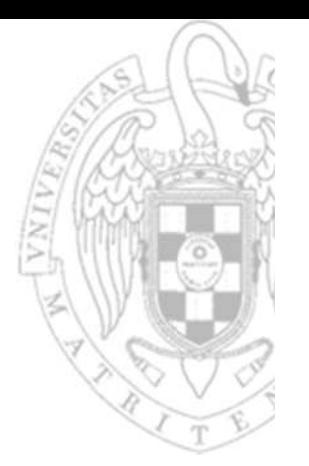

**FC‐2**

Variables globales

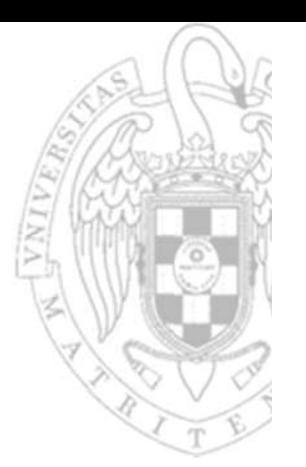

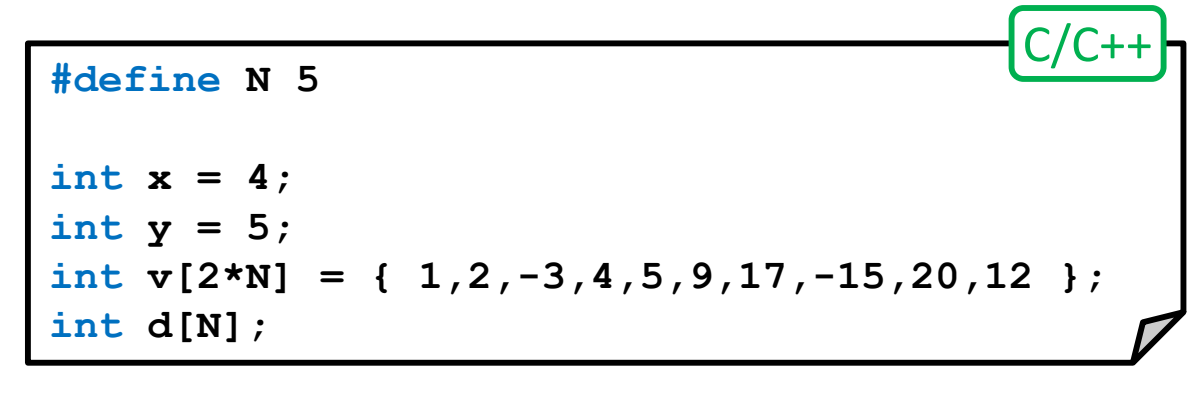

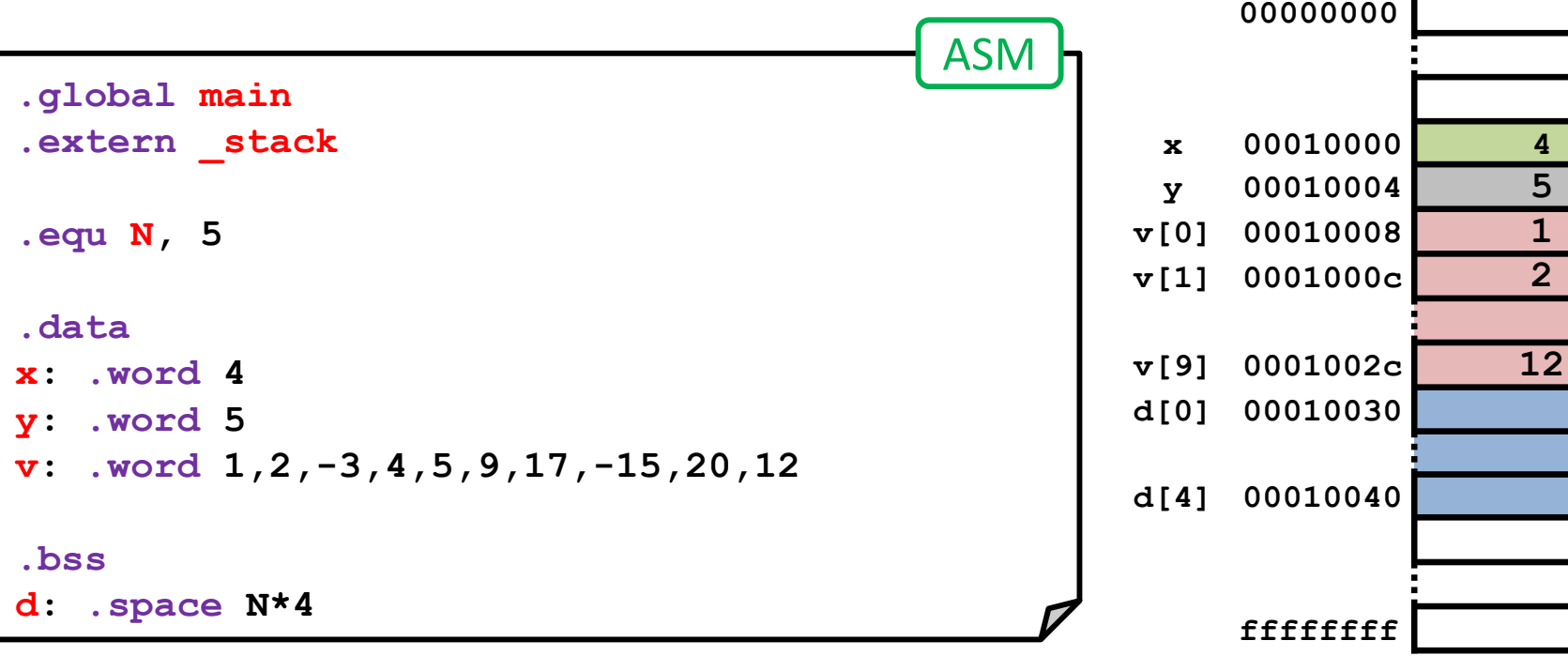

Memoria

**FC‐2**

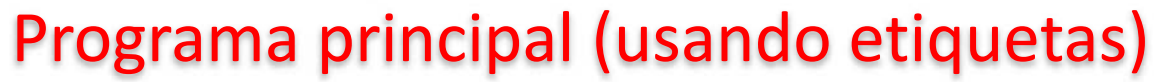

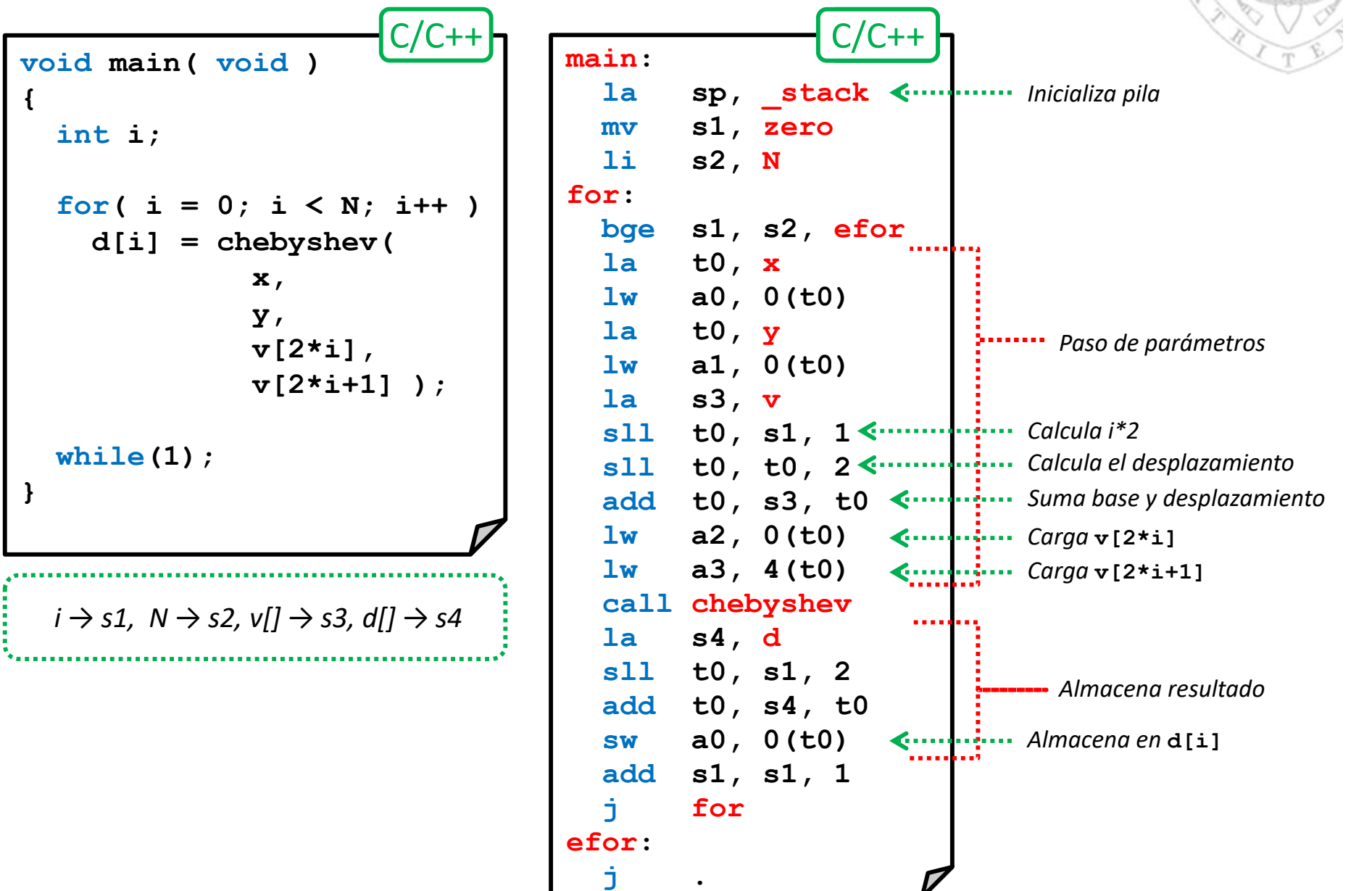

Problemas Tema 3 - Bonus:<br>**Programación en ensamblador** *Programación en ensamblador Problemas Tema 3 ‐ Bonus:*

**FC‐2**

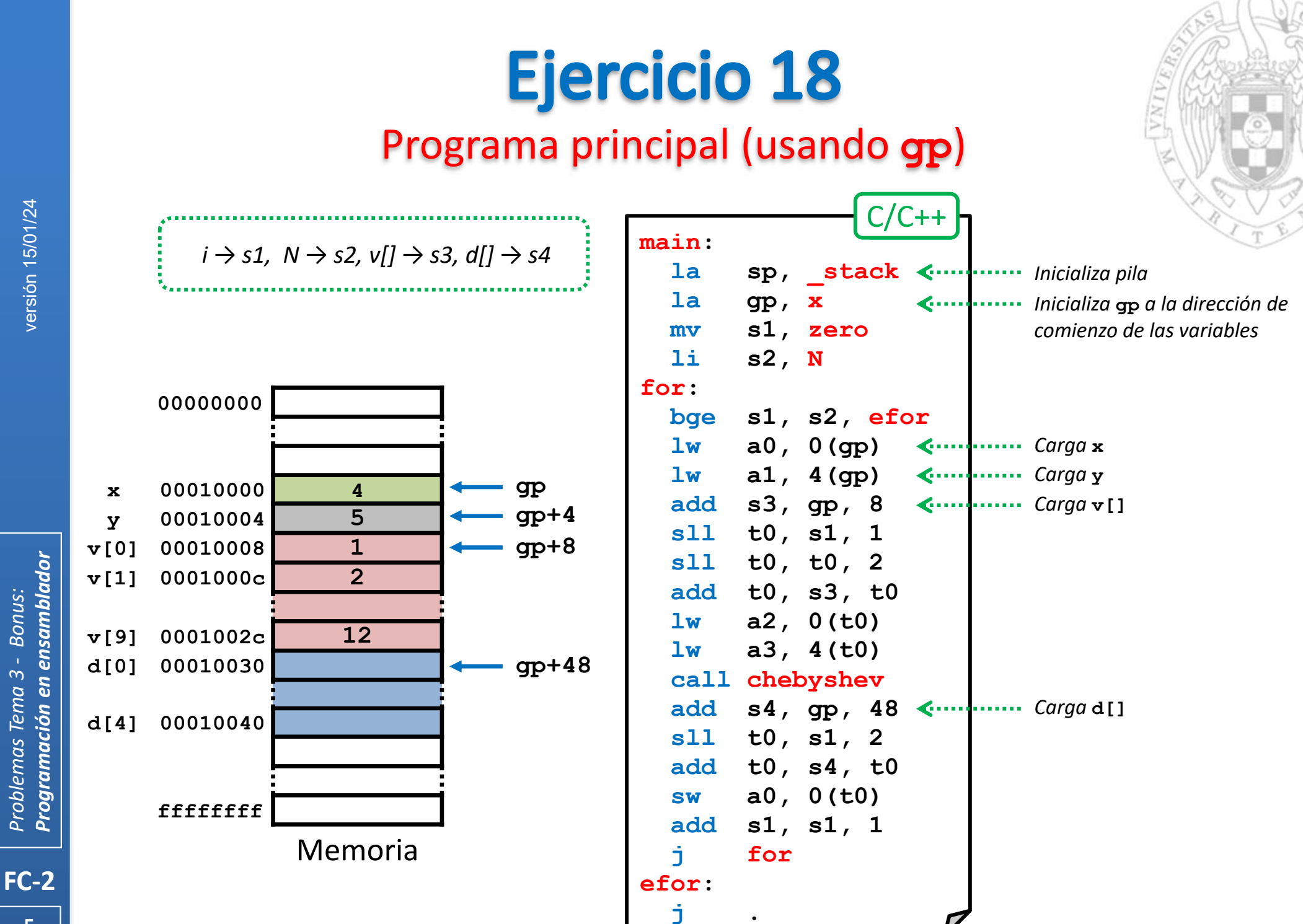

versión 15/01/24 versión 15/01/24

Problemas Tema 3 - Bonus:<br>**Programación en ensamblador** *Programación en ensamblador Problemas Tema 3 ‐ Bonus:*

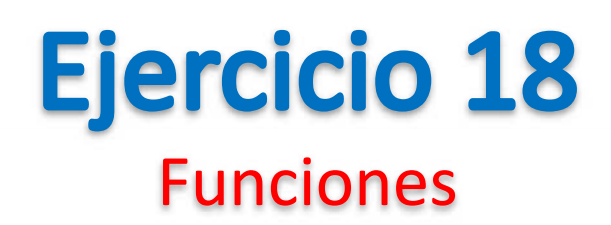

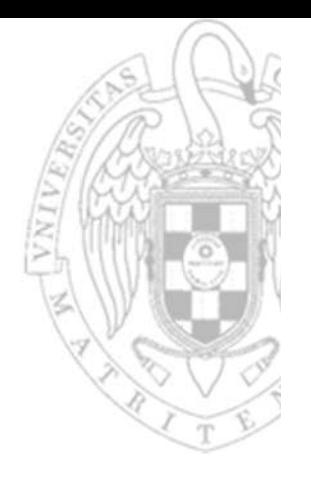

- La función **abs** es de tipo hoja y no usará registros preservados.
	- o No es necesario que salve el contexto.
- Recibe 1 argumento y retorna 1 resultado.
	- oPor **a0** recibe dato cuyo valor absoluto hay que calcular.
	- oDebe devolver el resultado también por **a0**.
	- $\Omega$ Opera directamente con **a0**.

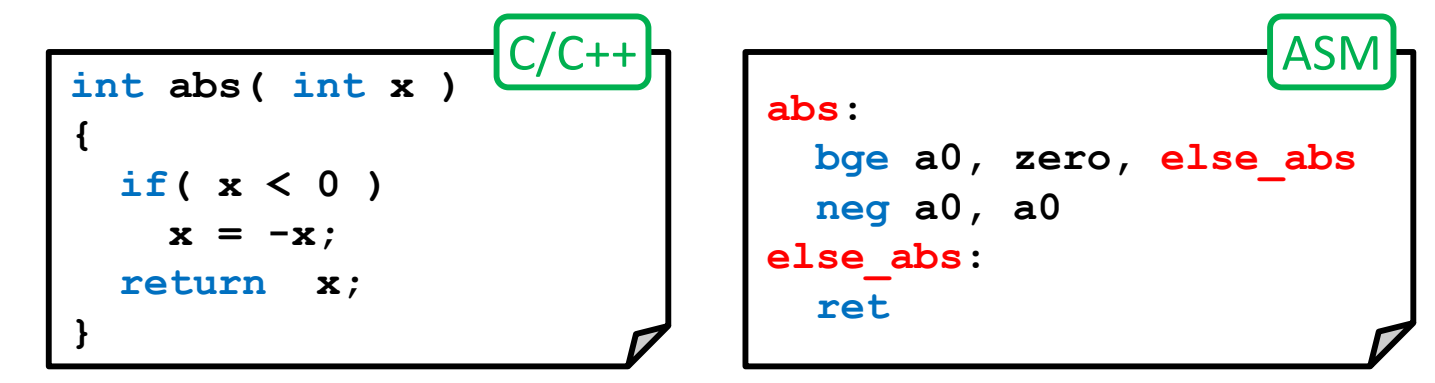

- La función **chebyschev** es no‐hoja y usará registros preservados.
	- o Será necesario que salve la dirección de retorno y el contexto.
- **I**  Recibe 4 argumentos y retorna 1 resultado.
	- oLas 2 coordenadas de cada punto las recibe por **a0..a3**.
	- $\Omega$ Devuelve el resultado **a0**.

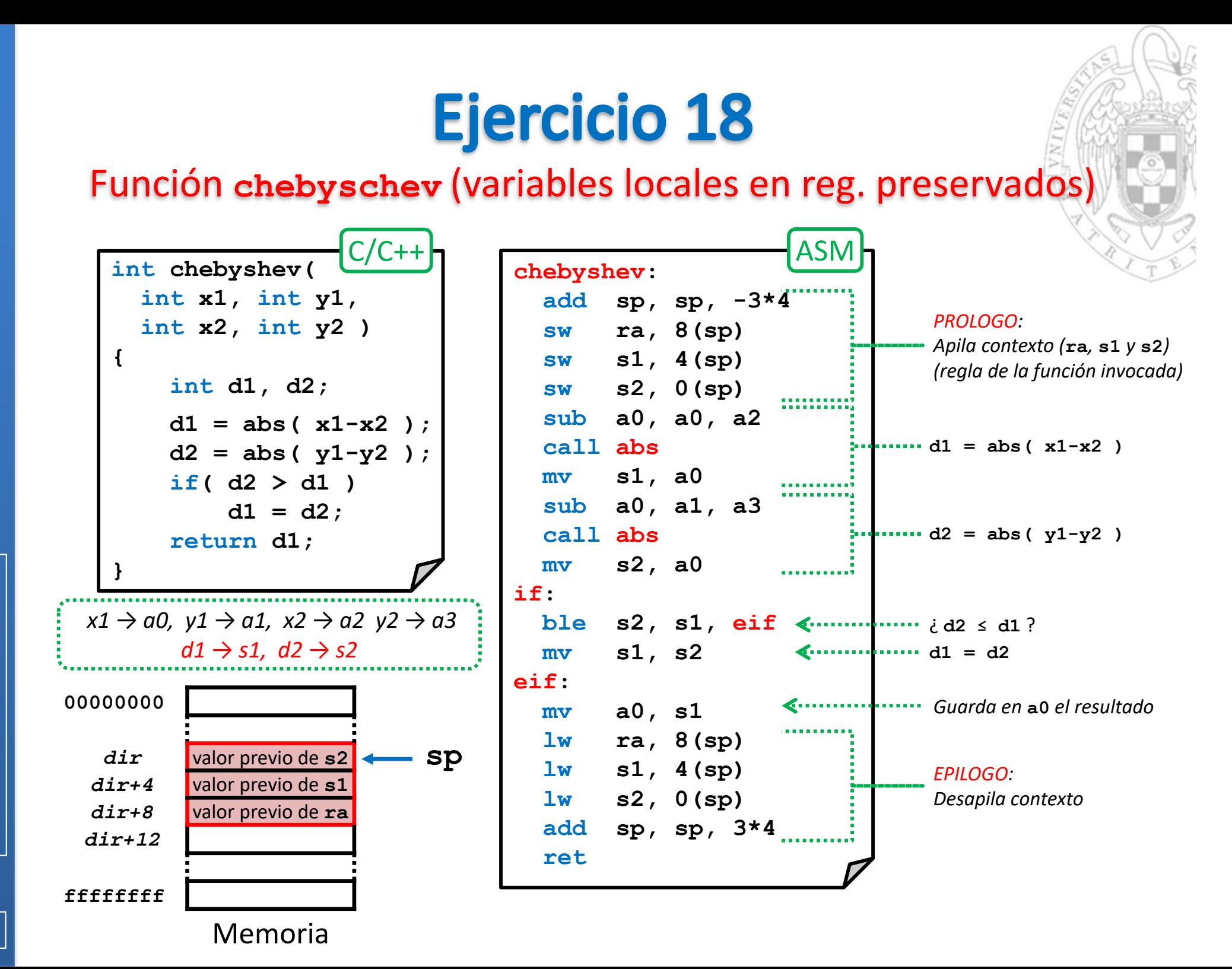

versión 15/01/24 versión 15/01/24

*Programación en ensamblador* Problemas Tema 3 - Bonus:<br>**Programación en ensamblador** *Problemas Tema 3 ‐ Bonus:*

**FC‐2**

Función **chebyschev** (variables locales en reg. temporales)

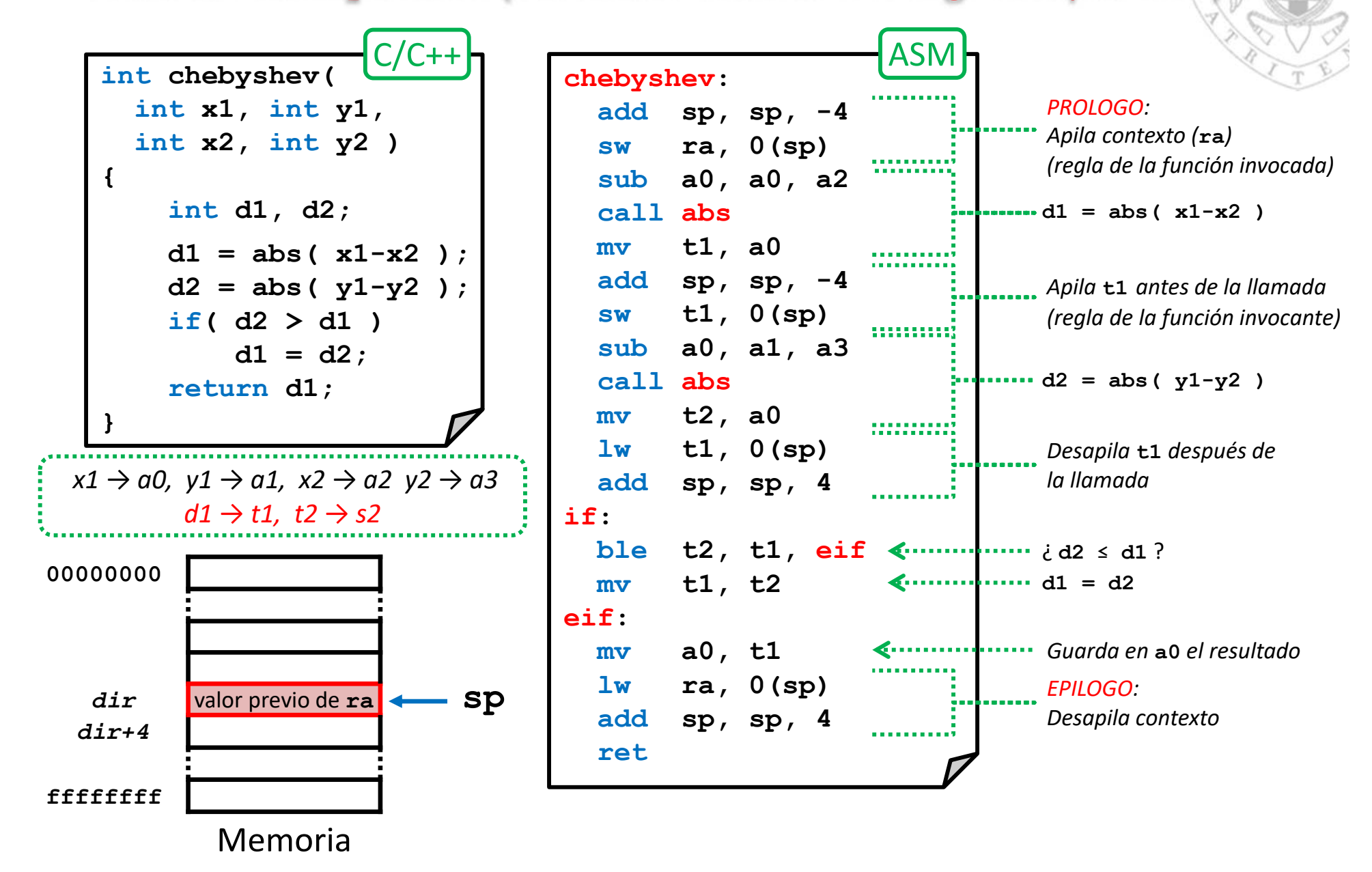

*Programación en ensamblador* Problemas Tema 3 - Bonus:<br>**Programación en ensamblador** *Problemas Tema 3 ‐ Bonus:*

**FC‐2**

Función **chebyschev** (variables locales en pila sin usar **fp** )

| $C/C+1$                                                                             |                        | ASM                                        |                                                |
|-------------------------------------------------------------------------------------|------------------------|--------------------------------------------|------------------------------------------------|
| int chebyshev(                                                                      | chebyshev:             |                                            |                                                |
| int $x1$ , int $y1$ ,                                                               |                        | add sp, sp, $-1*4$                         | <b>PROLOGO:</b>                                |
| int $x2$ , int $y2$ )                                                               | $sw$ ra, $0(sp)$       |                                            | Apila contexto $(ra)$                          |
| $\mathcal{L}$                                                                       |                        | add sp, sp, $-2*4$                         | Reserva espacio para d1 y d2                   |
| int $d1$ , $d2$ ;                                                                   | sub $a0$ , $a0$ , $a2$ |                                            |                                                |
| $d1 = abs(x1-x2);$                                                                  | call abs               |                                            | $\frac{1}{2}$ $\cdots$ d1 = abs ( x1-x2 )      |
| $d2 = abs(y1-y2)$ ;                                                                 | $sw$ a0, $4(sp)$       |                                            |                                                |
| if $(d2 > d1)$                                                                      | sub $a0$ , $a1$ , $a3$ |                                            |                                                |
| $d1 = d2;$                                                                          | call abs               |                                            | $\frac{1}{2}$ $\cdots$ d2 = abs ( y1-y2 )      |
| return d1;                                                                          | $sw$ a0, $0(sp)$       |                                            |                                                |
|                                                                                     | $lw$ t1, $4(sp)$       |                                            |                                                |
|                                                                                     | $lw$ t2, $0(sp)$       |                                            | $\frac{1}{2}$ = d2 $\leq$ d1 ?                 |
| $x1 \rightarrow a0$ , $y1 \rightarrow a1$ , $x2 \rightarrow a2$ $y2 \rightarrow a3$ | if:                    |                                            |                                                |
| $d1 \equiv 4(sp), d2 \equiv 0(sp)$                                                  | ble t2, t1, eif        |                                            |                                                |
| 00000000                                                                            | $m$ $v$                | t1, t2 $\leftarrow$ $\leftarrow$ $d1 = d2$ |                                                |
|                                                                                     | eif:                   |                                            |                                                |
| dir<br>d2<br>sp                                                                     | $m$ $v$                | a0, t1 <                                   | Guarda en a0 el resultado                      |
| $dir+4$<br>d1                                                                       | add                    | sp, sp, $2*4$                              | <b>EPILOGO:</b>                                |
| $dir+8$<br>ra                                                                       | 1w                     | ra, $0$ (sp)                               | Libera espacio de d1 y d2<br>Desapila contexto |
| $dir+12$                                                                            |                        | add sp, sp, 1*4                            |                                                |
|                                                                                     | ret                    |                                            |                                                |
| ffffffff                                                                            |                        |                                            |                                                |
| Memoria                                                                             |                        |                                            |                                                |

Problemas Tema 3 - Bonus:<br>**Programación en ensamblador** *Programación en ensamblador Problemas Tema 3 ‐ Bonus:*

**FC‐2**

Función **chebyschev** (variables locales en pila usando **fp** )

| $C/C++$                                                                             |                 |                                                    |
|-------------------------------------------------------------------------------------|-----------------|----------------------------------------------------|
| int chebyshev(                                                                      | chebyshev:      |                                                    |
| int $x1$ , int $y1$ ,                                                               |                 | add sp, sp, $-2*4$<br><b>PROLOGO:</b>              |
| int $x2$ , int $y2$ )                                                               | <b>SW</b>       | ra, 4(sp)<br>Apila contexto (ra y fp)              |
| $\mathbf{f}$                                                                        |                 | $sw$ fp, $0(sp)$<br>Actualiza fp                   |
| int $d1$ , $d2$ ;                                                                   |                 | add fp, sp, $2*4$<br>Reserva espacio para d1 y d2  |
| $d1 = abs(x1-x2);$                                                                  |                 | add sp, sp, $-2*4$                                 |
| $d2 = abs(y1-y2);$                                                                  |                 | sub $a0$ , $a0$ , $a2$                             |
| if $(d2 > d1)$                                                                      | call abs        | $-$ d1 = abs ( x1-x2 )                             |
| $d1 = d2;$                                                                          |                 | sw $a0, -12(fp)$                                   |
| return d1;                                                                          |                 | sub $a0$ , $a1$ , $a3$                             |
|                                                                                     | call abs        | $d2 = abs(y1-y2)$                                  |
|                                                                                     |                 | sw $a0, -16(fp)$                                   |
| $x1 \rightarrow a0$ , $y1 \rightarrow a1$ , $x2 \rightarrow a2$ $y2 \rightarrow a3$ |                 | $1w$ t1, $-12$ (fp)                                |
| $d1 \equiv -12(fp)$ , $d2 \equiv -16(fp)$                                           |                 | $lw$ t2, $-16(fp)$<br>$\text{d}2 \leq \text{d}1$ ? |
|                                                                                     | if:             |                                                    |
| 00000000                                                                            |                 | ble t2, t1, eif                                    |
|                                                                                     | $m$ $v$<br>eif: | t1, t2 $\leftarrow$ $\leftarrow$ $d1 = d2$         |
| sp<br>$dir-16$<br>d2                                                                | $m$ $v$         | Guarda en a0 el resultado<br>$a0, s1$ . $a0$       |
| $dir-12$<br>d1                                                                      | add             | sp, sp, $2*4$                                      |
| $dir-8$<br>valor previo de fp<br>$dir-4$                                            | 1w              | <b>EPILOGO:</b><br>ra, 4(sp)                       |
| valor previo de ra<br>fp<br>dir                                                     | 1w              | Libera espacio de d1 y d2<br>fp, 0(sp)             |
|                                                                                     |                 | Desapila contexto<br>add sp, sp, $2*4$             |
| ffffffff                                                                            | ret             |                                                    |
|                                                                                     |                 |                                                    |

versión 15/01/24 versión 15/01/24

Problemas Tema 3 - Bonus:<br>**Programación en ensamblador** *Programación en ensamblador Problemas Tema 3 ‐ Bonus:*

**FC‐2**

# Acerca de Creative Commons

**Elicencia CC (Creative Commons)** 

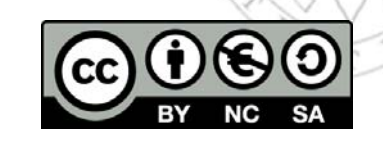

o Ofrece algunos derechos a terceras personas bajo ciertas condiciones. Este documento tiene establecidas las siguientes:

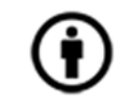

Reconocimiento (*Attribution*):

En cualquier explotación de la obra autorizada por la licencia hará falta reconocer la autoría.

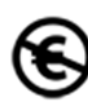

#### No comercial (*Non commercial*):

La explotación de la obra queda limitada a usos no comerciales.

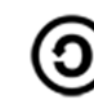

Compartir igual (*Share alike*):

La explotación autorizada incluye la creación de obras derivadas siempre que mantengan la misma licencia al ser divulgadas.

Más información: https://creativecommons.org/licenses/by‐nc‐sa/4.0/

**FC‐2**